**SLTev** Comprehensive Evaluation of Spoken Language Translation **TE** 

Ansari E, Bojar O, Haddow B, Mahmoudi M

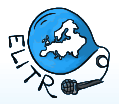

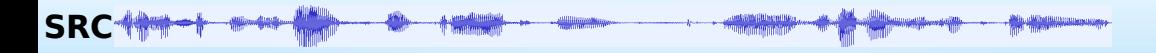

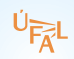

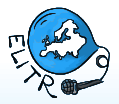

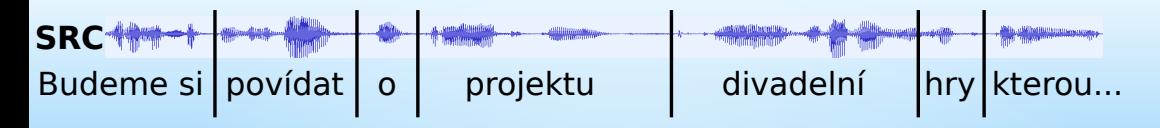

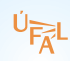

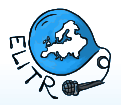

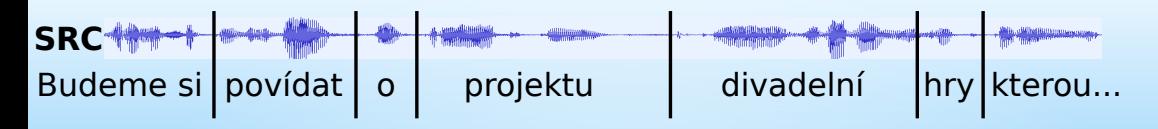

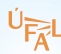

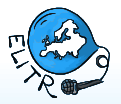

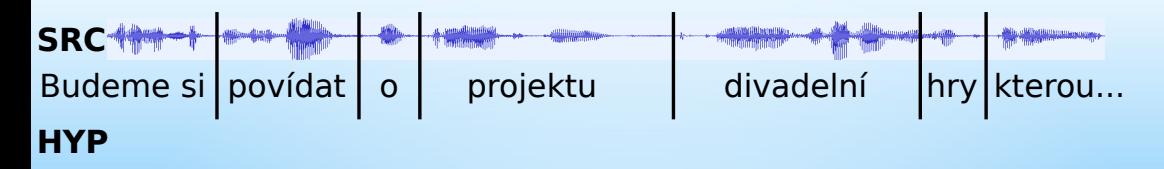

### **REF**

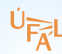

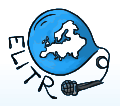

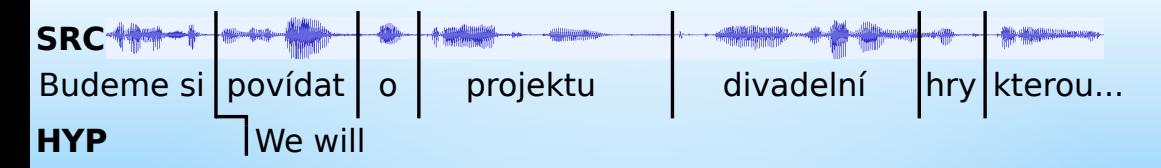

### **REF**

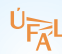

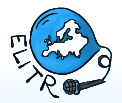

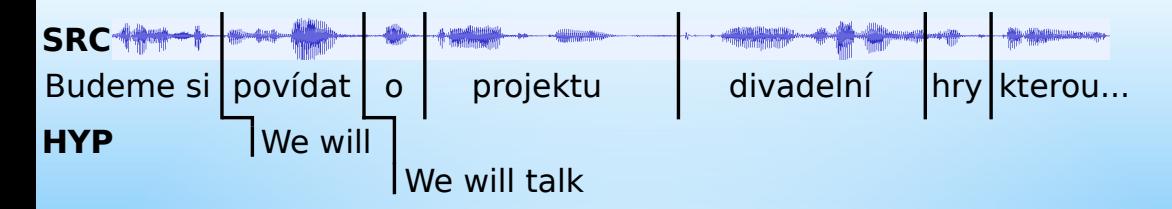

### **REF**

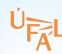

# Spoken Language Translation **SRC** Budeme si | povídat | o | projektu | divadelní | hry | kterou... **HYP** | We will We will talk We will talk about a programme

### **REF**

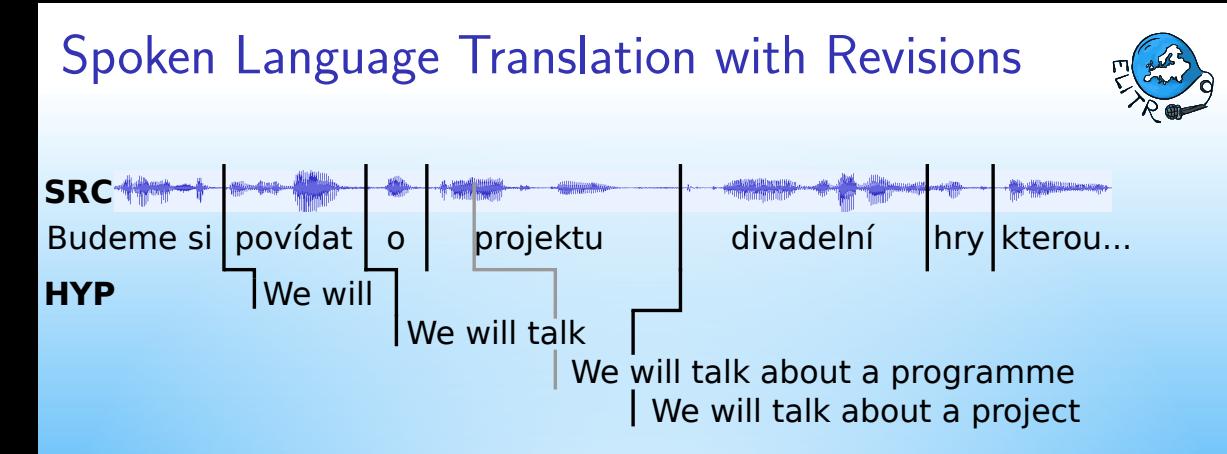

### **REF**

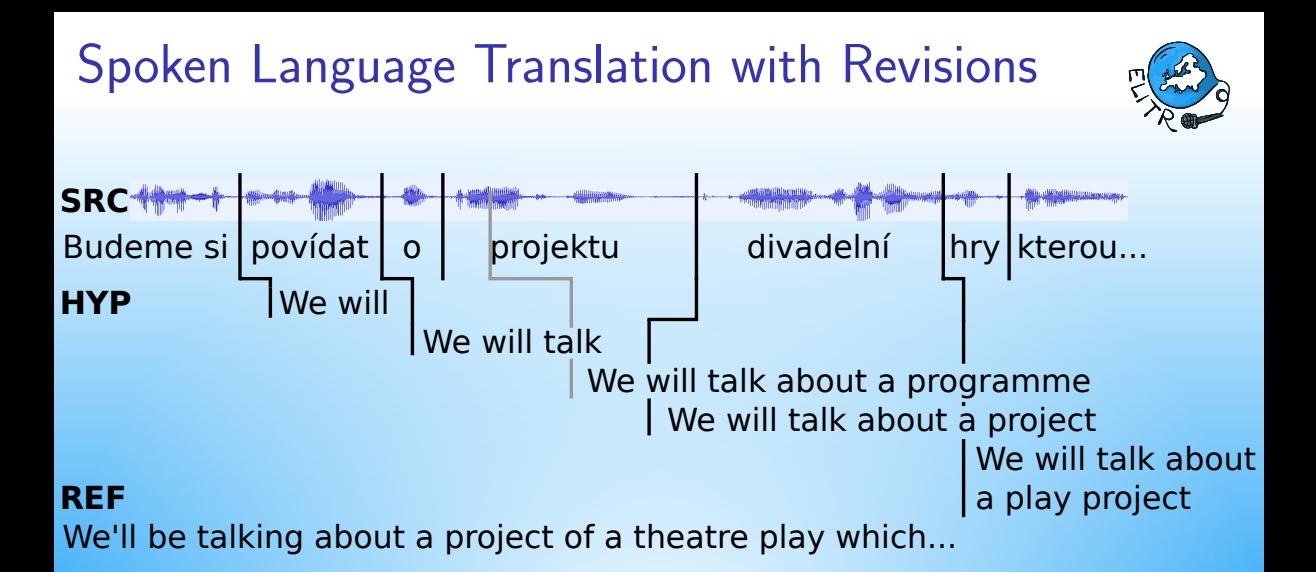

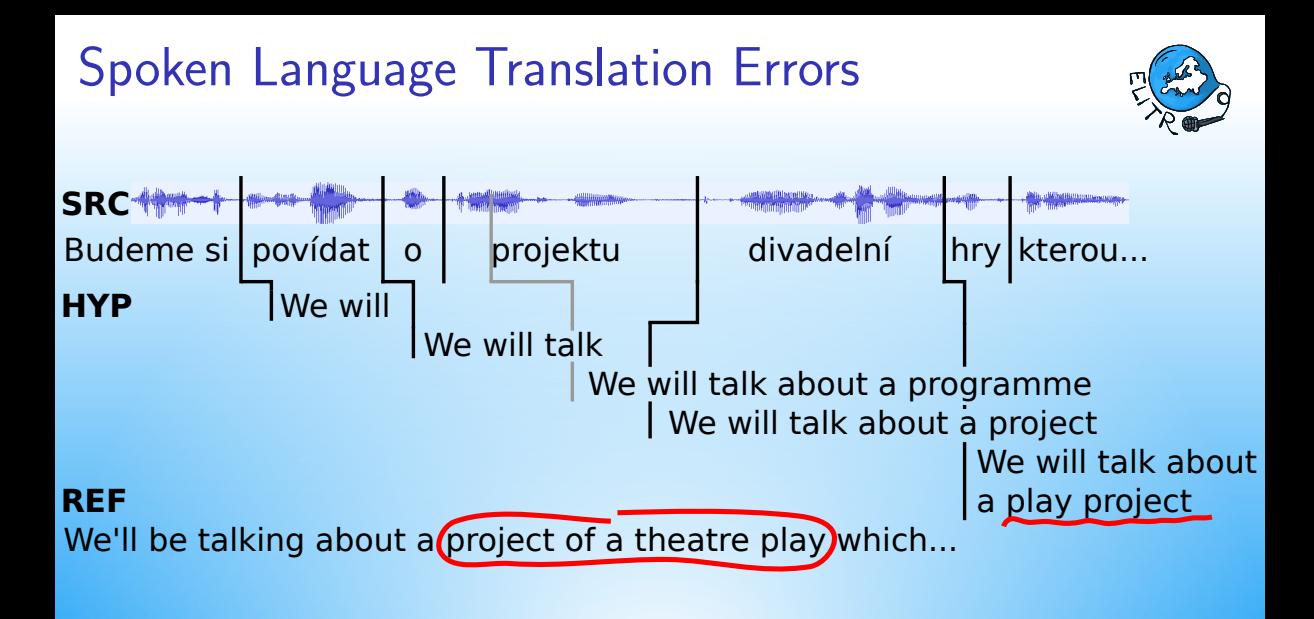

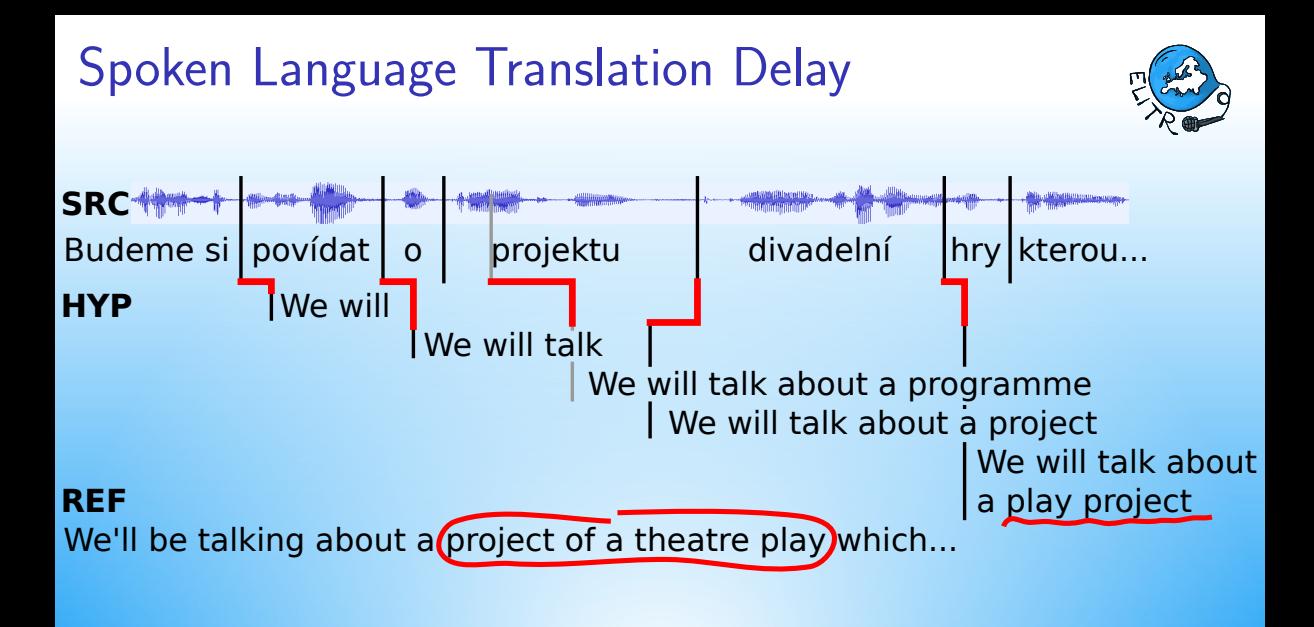

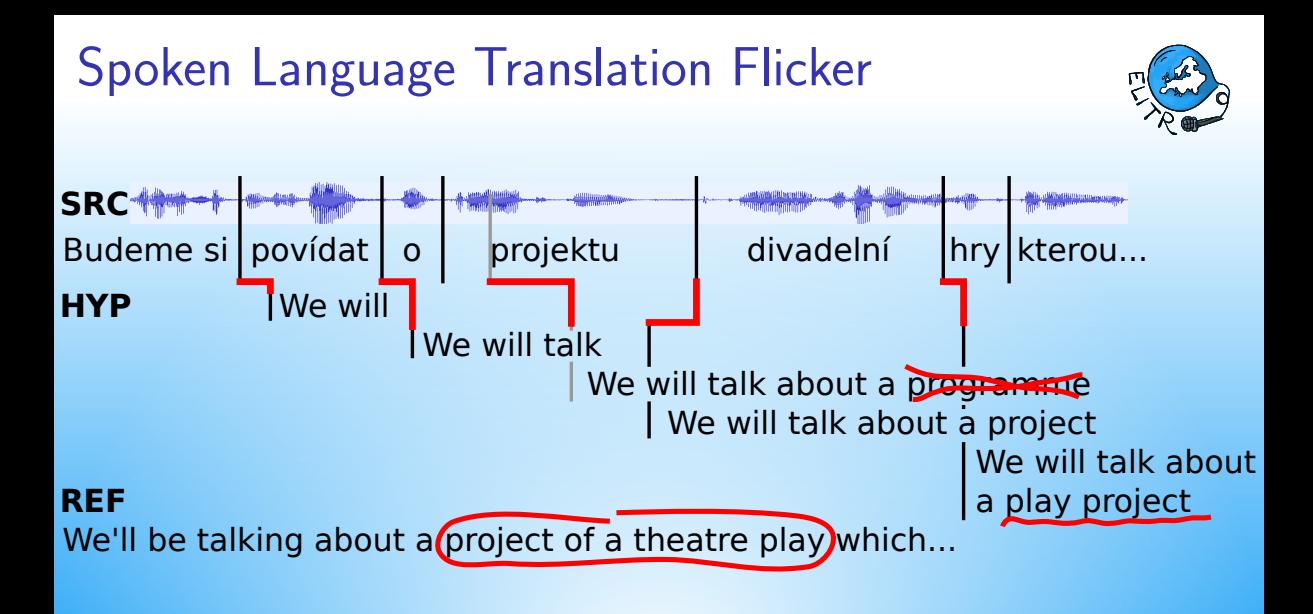

# SLTev – Comprehensive Evaluation of SLT

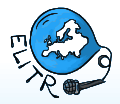

<https://github.com/ELITR/SLTev>

Installation:

```
▶ pip3 install SLTev
```
Usage:

**Provide timestamped logs, no server-client API.** 

SLTev evaluates:

- $\triangleright$  Quality = BLEU or chrF3 (via sacreBLEU).
- $\blacktriangleright$  Delay = How long we had to wait beyond necessary word reordering.
- $\blacktriangleright$  Flicker = How much of our reading was wasted.

### SLTev Comes with elitr-testset

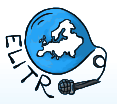

 $\triangleright$  Developed by the EU project ELITR.

(See our other demo at EACL 2021: ELITR Multilingual Subtitling.)

### $\blacktriangleright$  elitr-testset focuses on:

- $\blacktriangleright$  Multi-lingual ASR, MT and (simultaneous) SLT.
- $\triangleright$  Continuous growth and yet reproducibility:
	- $\blacktriangleright$  SLTev emits fingerprints with git commit IDs.
- $\triangleright$  Non-native speakers and not only English source.
- Realistic (i.e.  $bad$ ) sound quality.
- $\triangleright$  Diverse domains:
	- $\blacktriangleright$  auditing, computational linguistics, NLP ...
	- $\triangleright$  oral history, debates on AI, student's mock business presentations ...

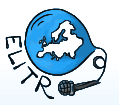

- To facilitate growth and variability, elitr-testset consists of:
	- Assorted collection of **documents**.
	- $\triangleright$  Collection of **indices** of these documents.

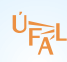

### Structure of elitr-testset

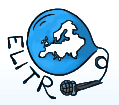

- $\blacktriangleright$  Assorted collection of **documents**.
	- $\blacktriangleright$  Each document comes in several files, with different modalities, e.g.:
		- $\triangleright$  Original sound.
		- ▶ Original Speech Transcribed (OSt).
		- $\triangleright$  Original Speech Transcribed with Timestamps (OStt).
		- $\triangleright$  Text-based Translation into a target language (TT, e.g. en.TTcs).
		- **In sometimes even Interpreter's Speech transcribed (IS, ISt, IStt).**
- $\triangleright$  Collection of **indices** of these documents.

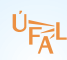

### Structure of elitr-testset

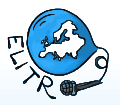

- $\blacktriangleright$  Assorted collection of **documents**.
	- $\blacktriangleright$  Each document comes in several files, with different modalities, e.g.:
		- $\triangleright$  Original sound.
		- $\triangleright$  Original Speech Transcribed (OSt).
		- $\triangleright$  Original Speech Transcribed with Timestamps (OStt).
		- $\triangleright$  Text-based Translation into a target language (TT, e.g. en.TTcs).
		- **In sometimes even Interpreter's Speech transcribed (IS, ISt, IStt).**
- $\triangleright$  Collection of **indices** of these documents.
	- $\triangleright$  An index is a set of documents useful for a particular evaluation purpose.
	- $\blacktriangleright$  Sample indices:
		- $\blacktriangleright$  Evaluation of Czech off-line speech recognition.
		- $\blacktriangleright$  Evaluation of English-to-Czech simultaneous speech-to-text translation.
		- $\blacktriangleright$  Evaluation of English-to-Serbian text-only translation.
	- $\triangleright$  An index defines what are source and target/reference modalities and files.

### Using elitr-testset

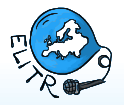

 $\triangleright$  Browse on github:

<https://github.com/ELITR/elitr-testset>

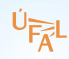

#### 6 / 7

### Using elitr-testset

### $\triangleright$  Browse on github:

<https://github.com/ELITR/elitr-testset>

- $\triangleright$  Use SLTev to evaluate an index for you:
	- 1. Obtain all documents for a given index, e.g. "SLTev-sample" index: SLTev -g SLTev-sample --outdir mytestdir
	- 2. Run your system on files in mytestdir.
	- 3. Run SLTev to get the scores:

SLTev -e mytestdir Useful options:

- $\blacktriangleright$  -T your-clone-of-elitr-testset ... so that SLTev does not download it
- $\blacktriangleright$  --aggregate ... to aggregate scores over individual files
- $\triangleright$  --simple ... to show the most common scores only

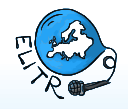

### Using elitr-testset

### $\triangleright$  Browse on github:

<https://github.com/ELITR/elitr-testset>

- $\triangleright$  Use SLTev to evaluate an index for you:
	- 1. Obtain all documents for a given index, e.g. "SLTev-sample" index: SLTev -g SLTev-sample --outdir mytestdir
	- 2. Run your system on files in mytestdir.
	- 3. Run SLTev to get the scores:

SLTev -e mytestdir Useful options:

- $\blacktriangleright$  -T your-clone-of-elitr-testset ... so that SLTev does not download it
- $\blacktriangleright$  --aggregate ... to aggregate scores over individual files
- $\triangleright$  --simple ... to show the most common scores only

**I** Anything unclear or wrong? Please create github issues.

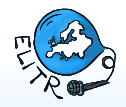

# Summary

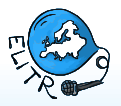

SLTev would like to be the "sacreBLEU" for (simultaneous) SLT.

- $\triangleright$  Open-source, pip-installed.
- $\blacktriangleright$  Estimates quality, delay and flicker.
- $\blacktriangleright$  Allows output revisions.

#### 7 / 7

Summary

SLTev would like to be the "sacreBLEU" for (simultaneous) SLT.

- $\triangleright$  Open-source, pip-installed.
- $\blacktriangleright$  Estimates quality, delay and flicker.
- $\blacktriangleright$  Allows output revisions.
- SLTev is complemented by elitr-testset:
	- $\triangleright$  Diverse collection of speech, transcripts, translations, interpretations.
	- $\triangleright$  Versioned index files to allow for reproducible benchmarking.

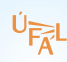

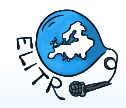

#### 7 / 7

# Summary

SLTev would like to be the "sacreBLEU" for (simultaneous) SLT.

- $\triangleright$  Open-source, pip-installed.
- $\blacktriangleright$  Estimates quality, delay and flicker.
- $\blacktriangleright$  Allows output revisions.
- SLTev is complemented by elitr-testset:
	- $\triangleright$  Diverse collection of speech, transcripts, translations, interpretations.
	- $\triangleright$  Versioned index files to allow for reproducible benchmarking.
- Enjoy and contribute!
	- $\triangleright$  Send pull requests, file issues.
	- $\blacktriangleright$  Report bugs, fix existing data, donate new documents.
	- $\blacktriangleright$  Add indices for your papers, for and easy comparison.

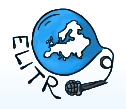